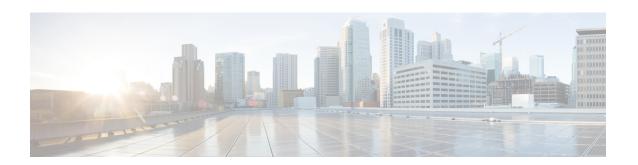

## Configuration